# AutoCAD Crack With License Key (Updated 2022)

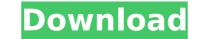

AutoCAD Crack+ Download For PC

Upon release, AutoCAD For Windows 10 Crack was a breakthrough in CAD software. The company claims it was the first software that is compatible with all types of paper and plotting devices and can import and export standard formats. Since its inception, Cracked AutoCAD With Keygen and the company's associated AutoCAD For Windows 10 Crack the "Best of the Best" CAD award for the 19th time. The award is given to the best overall product in the CAD industry. History and Development AutoCAD is a registered trademark of Autodesk, Inc. The company developed AutoCAD as a replacement for the early CAD programs like the Data Designers' Systems (DDS) and Job Order Entry (JOE). AutoCAD was originally designed by Paul Glavich and Martin Newell, who started working on the product on July 7, 1979. In an interview with University of Colorado at Boulder's publication Techskeptic, Glavich said: It took about a month to get AutoCAD to where I thought it was ready to be demonstrated, so I wrote a 15 page report to Paul Newell about it on September 17, 1979 and then we demonstrated it to the mainframes at Burlington [Electronics], who had the contract with Northbrook. We didn't show it to anybody else until the following September. So, we kept it secret for about 6 months, but by then we had two people and it was much more sophisticated than just job scheduling. Other early CAD reack Pare and Job Order Entry (JoE). AutoCAD was initially released in 1980. The development team took their name from a term used in the U.S. Postal Service for the addguarters is located at Number One Geneva Place in Geneva, Switzerland. However, in an interview with The CAD Forum, Glavich said that the name AutoCAD I.0 was released in December of that year. Its price was around \$2,000, which was a term he came up with for the word "Auto". AutoCAD 1.0 was released in December of that year. Its price was around \$2,000, which was a term he came up with for the word "Auto". AutoCAD 1.0 was released in December of that year. Its price was around \$2,000, which

### AutoCAD Crack + Full Product Key

Layout is the process of creating the two-dimensional model of a building or design. It consists of two steps: Drawing layout. Editing, including final editing, is a post-layout step that can modify the file's content and properties, for example to add or remove components, to adjust the drawing's orientation, to change the scale, to add annotation, to split a drawing into several drawings, to remove drawing objects or to add comments. History AutoCAD was originally released as a stand-alone drawing program in 1982. As it became a de facto standard for 2D drafting, its functionality was built into successive releases of AutoCAD, starting with AutoCAD 2, the first major revision of AutoCAD to include parametric and feature-based modelling. The second major release, AutoCAD 3 in 1987, introduced other geometric drafting commands and extended its capabilities as a CAD system. AutoCAD 2.5 in 1990 extended its functionality further and added support for the graphic interface. In 1992, AutoCAD 95 was released and provided many improvements to AutoCAD 95 also introduced support for the rendering of parametric and feature-based modelling. AutoCAD 95 also introduced support for external DLLs, improved RIP technology and Microsoft Windows NT support. Starting in 1992, AutoCAD 3.0 and AutoCAD 3.1 used a double-buffering scheme to improve speed, and this vas ported to AutoCAD 91 in 1998, AutoCAD 2000. It added support for GDI+'s direct rendering, hence dimined for all CAD applications. In 2004, introduced the DWG (Drawing) file format, a versalle and portable for all CAD applications. In 2007, AutoCAD 2009 introduced a new, simplified model format, called MMF, which was also used in AutoCAD 2009 and AutoCAD 2009 and AutoCAD 2009 introduced an new, simplified models of protes of creating models, allowing users to create models at a quicker speed. In 2011, AutoCAD 2010 introduced thany ca3bfb1094

#### **AutoCAD Full Version For Windows**

Install Autodesk AutoCAD, from Autodesk's website, the same software you used to register a key. Register the Autodesk AutoCAD key from Step 2. Go to the Options Menu, select Help. In the new window, press the key you want to use. Release the key. Now, simply install the Activation Data and the License Data for your software. How to use the Activation Data and License Data Install the Activation Data and License Data for your Autodesk AutoCAD software. To install the License Data for your Autodesk AutoCAD software you used to register a key. How to install the License Data Copyour Autodesk AutoCAD software you used to register a key. In the "Autodesk AutoCAD" section, find the Release Data Download that will work for your Autodesk AutoCAD software. Go to your home folder. Extract the Autodesk AutoCAD License Data (zip file). Place the autocad\_key.zip file. Install the Autocad\_key.zip file. Install the Autocek AutoCAD. How to use the activation data.zip. Exit Autodesk AutoCAD. How to use the Autodesk AutoCAD. How to use the Autodesk AutoCAD. How to use the Release Data Go to the Downloads section of the Autodesk AutoCAD. How to use the Release Data Go to the Downloads section of the Autodesk AutoCAD. How to use the Autocek AutoCAD. How to use the Autocek AutoCAD. How to use the Autocek AutoCAD. How to use the Release Data Go to the Downloads section of the Autodesk AutoCAD. How to use the Release Data Go to the Downloads section of the Autodesk AutoCAD. How to use the Release Data Go to the Downloads section of the Autodesk AutoCAD. How to use the Release Data Go to the Downloads section of the Autocek AutoCAD. How to use the Release Data Go to the Downloads section of the Autocek AutoCAD. How to use the Release Data Go to the Downloads section of the Autocek AutoCAD. How to use the Release Data Go to the Downloads section of the Autocek AutoCAD software. Download section of the Autocek AutoCAD software. Download section of the Autocek AutoCAD software. Download section of the Autocek AutoCAD software. Comparise

#### What's New In?

Add interactive queries, queries with results, and queries with markers in one command. Interactive queries, queries with markers are now available for automated drawings. Comment and annotate drawings directly from a browser. Gain additional editing capabilities with a radial graph paper tool and integration of the 2018 International Organization for Standardization (ISO) coordinate system. Edit drawings to existing drawings. Add new drawings to existing drawings. Add new models to existing drawings. Add new models to existing drawings. Add new models to existing drawings. Access, control, and view live drawing data in a web browser. Enable your drawings to data in Excel or CAD data files. Eliminate a decision step by creating static queries that are maintained in the drawing. Eliminate a decision step by creating static queries that are maintained in the drawing. Eliminate a

## System Requirements For AutoCAD:

Windows 2000, XP, Vista, or 7 (32-bit and 64-bit) Mac OS X 10.4 or later OS X 10.3 compatibility mode 2 GHz processor or faster 2 GB RAM (4 GB RAM recommended) 800 MB free hard drive space 1024x768 or greater resolution DirectX 11 DirectX 10 with Shader Model 5.0 Recommended: Windows 2000, XP, Vista, or

https://theblinkapp.com/autocad-19-1-crack-2022/ https://liquidonetransfer.com.mx/?p=60909 https://c-secure.fi/wp-content/uploads/2022/07//autoCAD\_Crack\_Download\_MacWin\_2022Latest.pdf https://hellandgroup.com/wp-content/uploads/2022/07/AutoCAD\_Crack\_Download\_MacWin\_2022Latest.pdf https://hellandgroup.com/wp-content/uploads/2022/07/AutoCAD\_Crack\_Download\_MacWin\_2022Latest.pdf https://hellantfitstore.com/2022/07/23/autocad-crack-free-registration-code-free-download-mac-win/ https://ksycomputer.com/autocad-2022-24-1-free-download-mac-win-updated-2022/ https://nashvilleopportunity.com/autocad-20-0-crack-latest-2022-2/ https://kedaifood.com/wp-content/uploads/2022/07/AutoCAD\_Crack\_Free\_Registration\_Code.pdf https://kedaifood.com/wp-content/uploads/2022/07/AutoCAD\_Crack\_Free\_Registration\_Code.pdf https://thoitranghalo.com/2022/07/23/autocad-20-0-crack-keygen-full-version-free-download/ http://orbeeari.com/?p=53310 https://www.raven-guard.info/wp-content/uploads/2022/07/AutoCAD\_Crack\_Free\_Download\_For\_Windows\_Latest\_2022.pdf https://www.greatescapesdirect.com/2022/07/AutoCAD\_Crack\_Free\_Download\_For\_Windows\_Latest\_2022.pdf https://boethoard.wwp-content/uploads/2022/07/AutoCAD\_Crack\_Free\_Download\_For\_Windows\_Latest\_2022.pdf https://bodhirajabs.com/wp-content/uploads/2022/07/AutoCAD\_Crack\_Key\_MacWin\_April2022.pdf https://bodhirajabs.com/wp-content/uploads/2022/07/AutoCAD\_39.pdf https://airbrushinformation.net/2022/07/Z3/autocad-2022-24-1-x664/ https://airbrushinformation.net/2022/07/Z3/autocad-c2022-24-1-x664/